# **Tensorflow** tutorial

CSML reading group practicals, UCL

Yuttapong Thawornwattana **September 2016**

#### Basics

• Constant, variable, session

```
a = tf constant(np.array([0, 1), (2, 3)]))b = tf.Variable(tf.ones((1, 2)))c = tf.Variable(tf.random_uniform([2, 3], -1.0, 1.0)) # iid U(-1,1) random variates
d = tf.matmul(b, c)with tf.Session() as sess: 
    print(a.event()) # or sess.run(a)
     sess.run(tf.initialize_all_variables()) # initialize variables
     print(b.eval()) 
     print(c.eval()) 
     print(d.eval())
```
**Fetching variable state** 

run() takes a list of output names needed to be computed (and optional tensors to be fed into the graph in place of certain outputs of nodes)

```
with tf.Session() as sess: 
  x, y, z = sess.run([b, c, d])print(x) 
print(y) 
print(z)
```
#### **Basics**

#### • Placeholder

```
a = tf.placeholder(tf.float32) 
b = tf.placeholder(tf.float32)c = tf.mul(a, b)with tf.Session() as sess: 
   print(sess.run([c], feed_dict={a: [7], b: [2]}))
```
- Create variables using tf.get\_variable()
	- name scope

```
with tf.name_scope('scope1'): 
    a = tf.Variable(tf.constant(0.1))b = tf.get\_variable('b', [1]) print(a.name) # scope1/Variable:0 
     print(b.name) # b:0
```
• variable\_scope

```
with tf.variable_scope('scope1'): 
    a = tf.Variable(tf.constant(0.1))b = tf.get\_variable('b', [1]) print(a.name) # scope1_1/Variable:0 
     print(b.name) # scope1/b:0
```
#### Models

- 1. Logistic regression
- 2. Neural network with one hidden layer

#### Logistic regression

$$
y = \frac{1}{1 + e^{-(Wx + b)}}
$$

```
x = tf.placeholder(tf.float32, shape=[None, input_dim]) 
y_true = tf.placeholder(tf.float32, 
                          shape=[None, output_dim])
```

```
w = tf.Variable( tf.truncated_normal([input_dim, output_dim], 
                           stddev=0.1))
```

```
b = tf.Variable( tf.constant(0.1, shape=[output_dim])) 
y = tf.nn.softmax(tf.matmul(x, W) + b)
```

```
cross_entropy = tf.reduce_mean(
   -tf.reduce_sum(y_true * tf.log(y), 
                   reduction_indices=[1]))
```
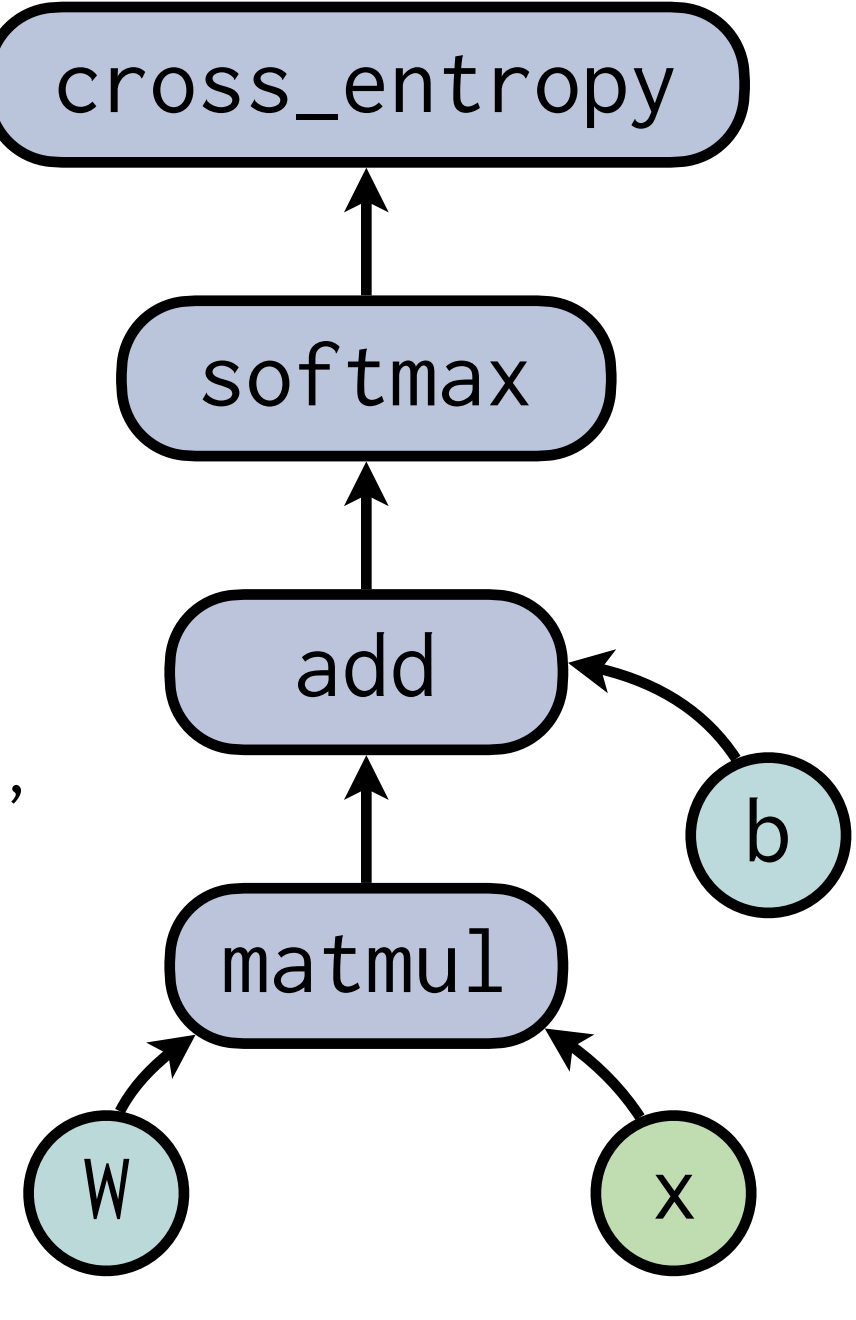

#### Training

optimizer = tf.train.GradientDescentOptimizer(0.5).minimize(cross\_entropy)

```
correct_prediction = tf.equals(tf.arraymax(y, 1), tf.argvmax(y_train(n, 1))accuracy = tf.mul(tf.reduce_mean(tf.cast(correct_prediction, tf.float32)), 
100.0) 
num\_steps = 1000batch\_size = 100with tf.Session() as sess: 
     sess.run(tf.initialize_all_variables()) 
     for i in range(num_steps): 
        batch_x, batch_y = min, train.next\_batch(batch_size) sess.run(optimizer, feed_dict={x: batch_x, y_true: batch_y})
```

```
 # prediction accuracy on test data
 print(accuracy.eval(
   feed_dict={x: mnist.test.images, y_true: mnist.test.labels}))
```
#### Logistic regression

#### Visualize learned weights W

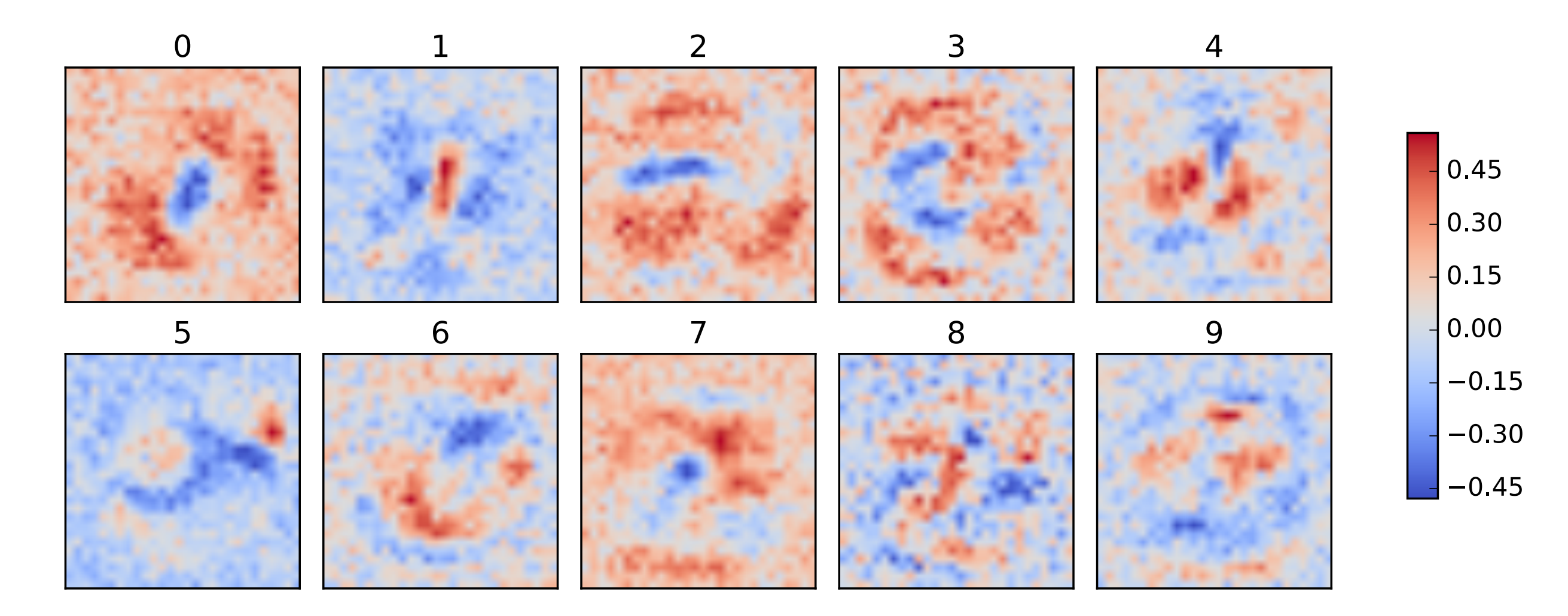

## Neural network model

w2 = weight\_variable([num\_hidden, output\_dim]) b2 = bias\_variable([output\_dim])  $y = tf.nn.sorttmax(tf.matmul(h, w2) + b2)$ 

$$
y = \frac{1}{1 + e^{-(W_2 h + b_2)}}
$$

w1 = weight\_variable([input\_dim, num\_hidden]) b1 = bias\_variable([num\_hidden])  $h = tf.nn.relu(tf.matmul(x, w1) + b1)$ 

$$
h = \text{ReLU}(W_1x + b_1)
$$

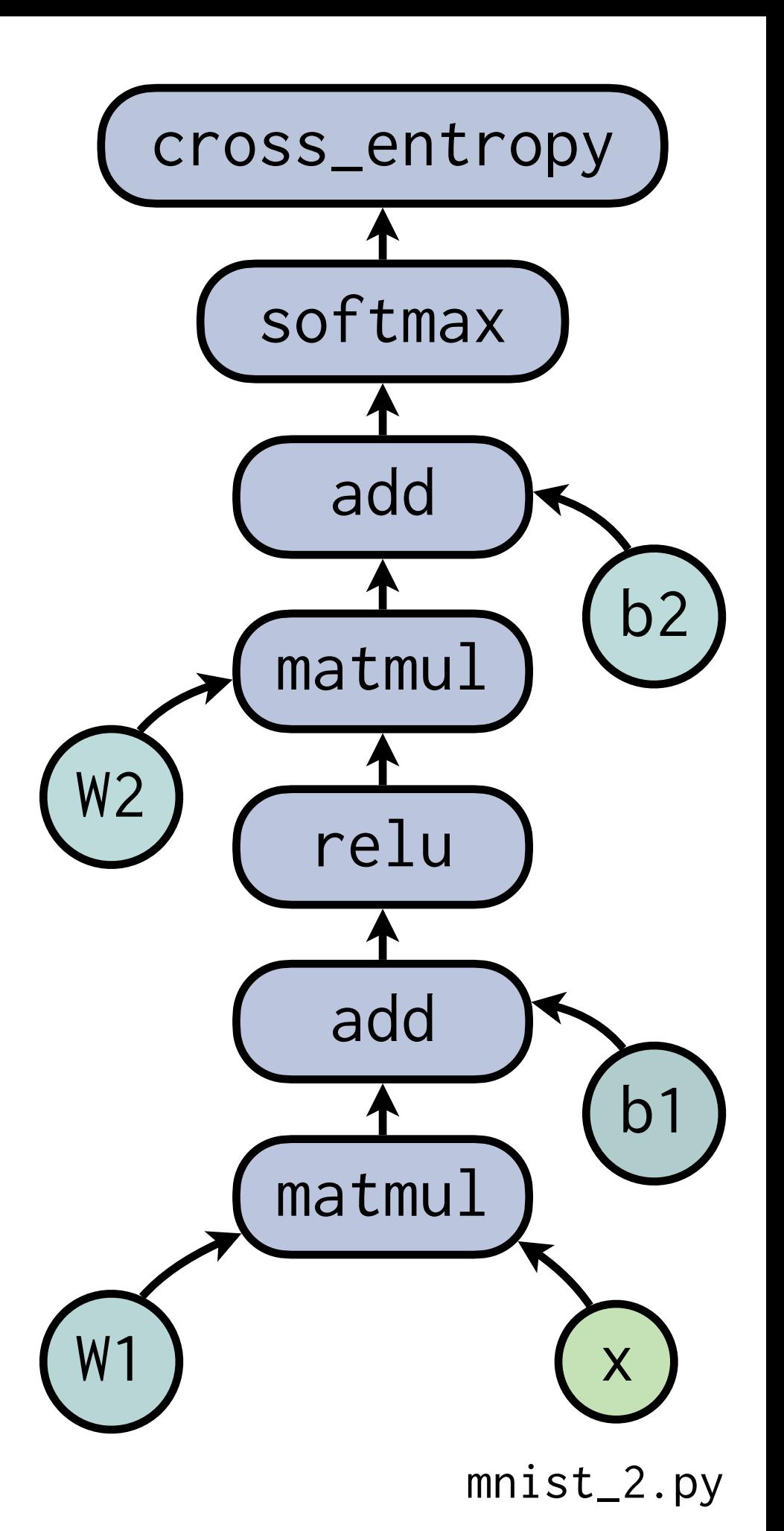

## Visualization with **TensorBoard**

Computation graph

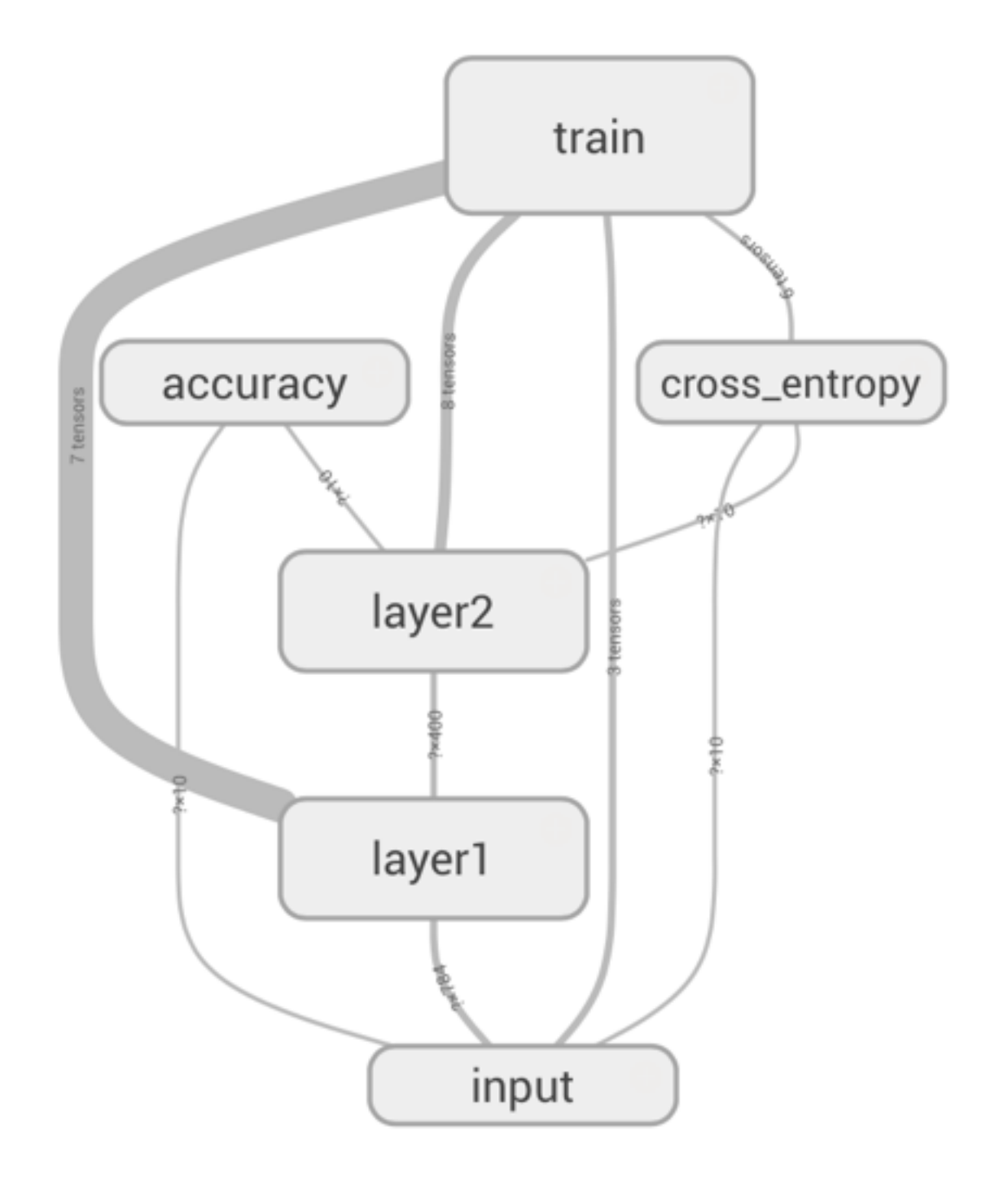

Runtime statistics

Compute time Memory

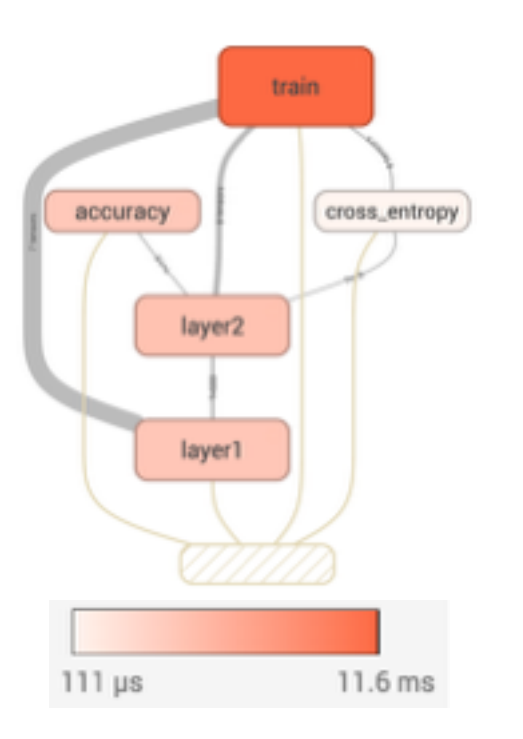

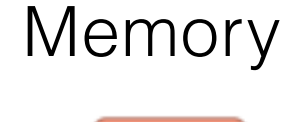

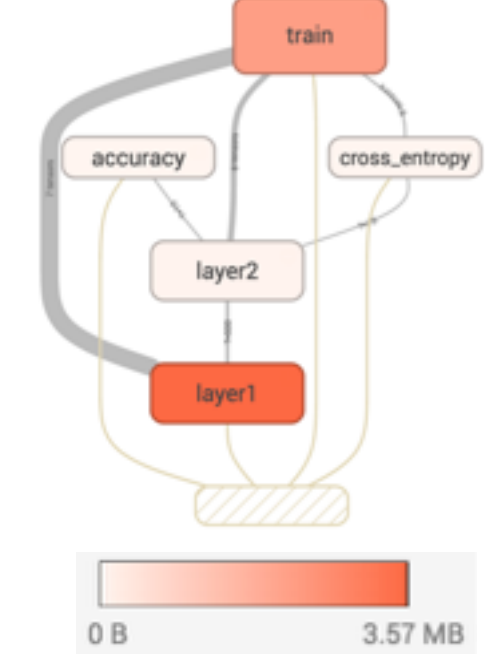

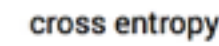

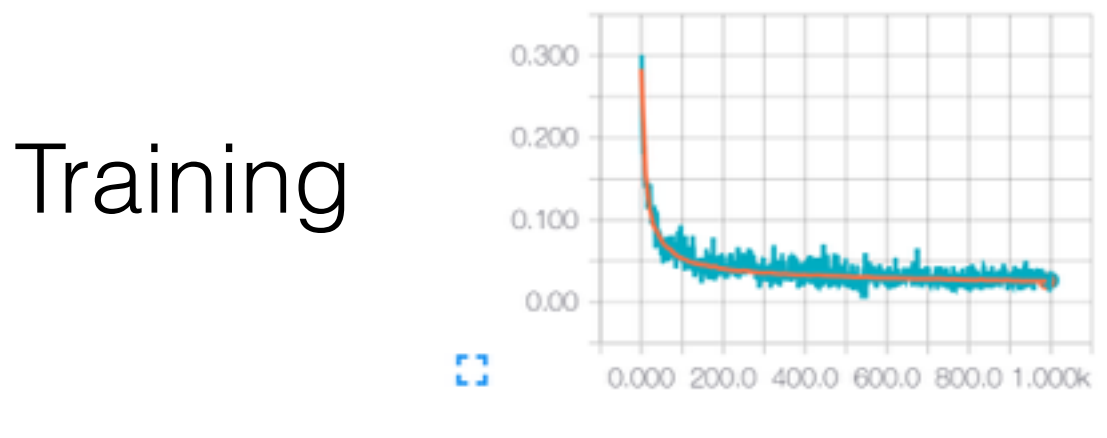

mnist\_2\_summary.py